## FLASH-WORKSHEET

## **VINODSRIVASTAVA.WORDPRESS.COM**

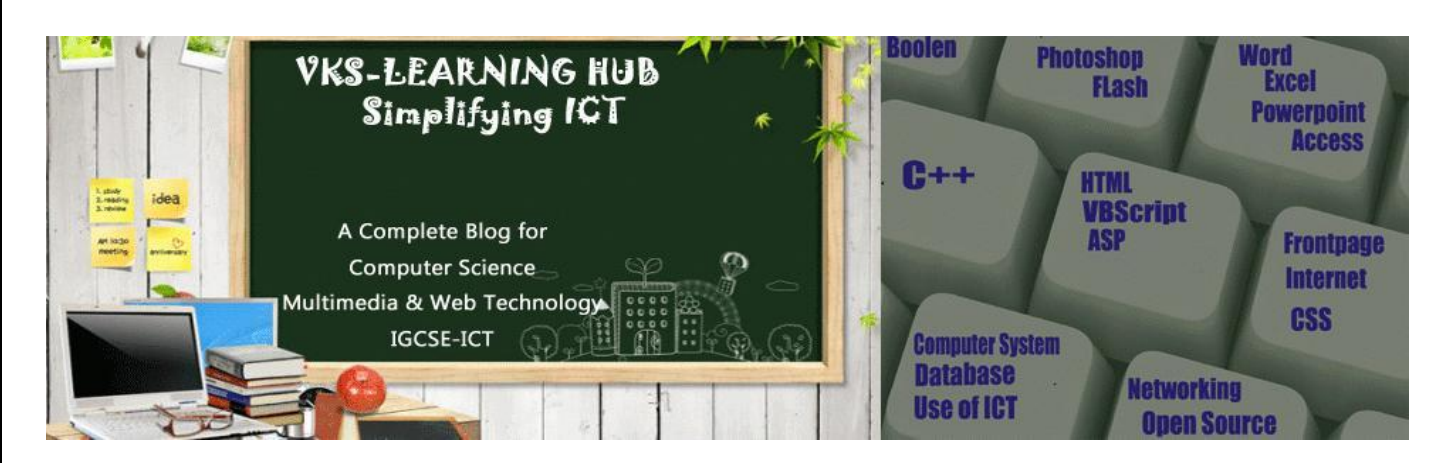

**FLASH WORKSHEET**

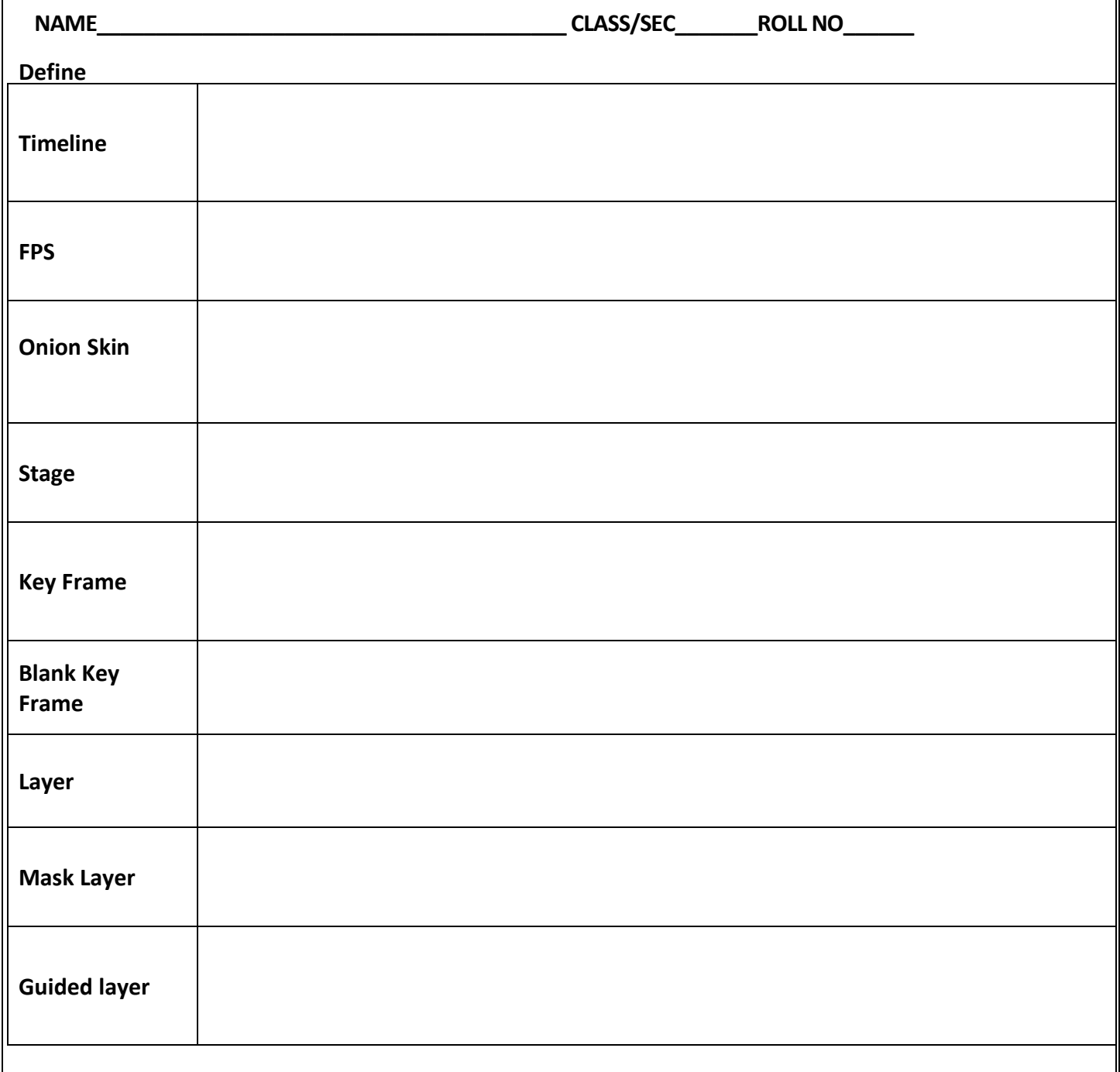

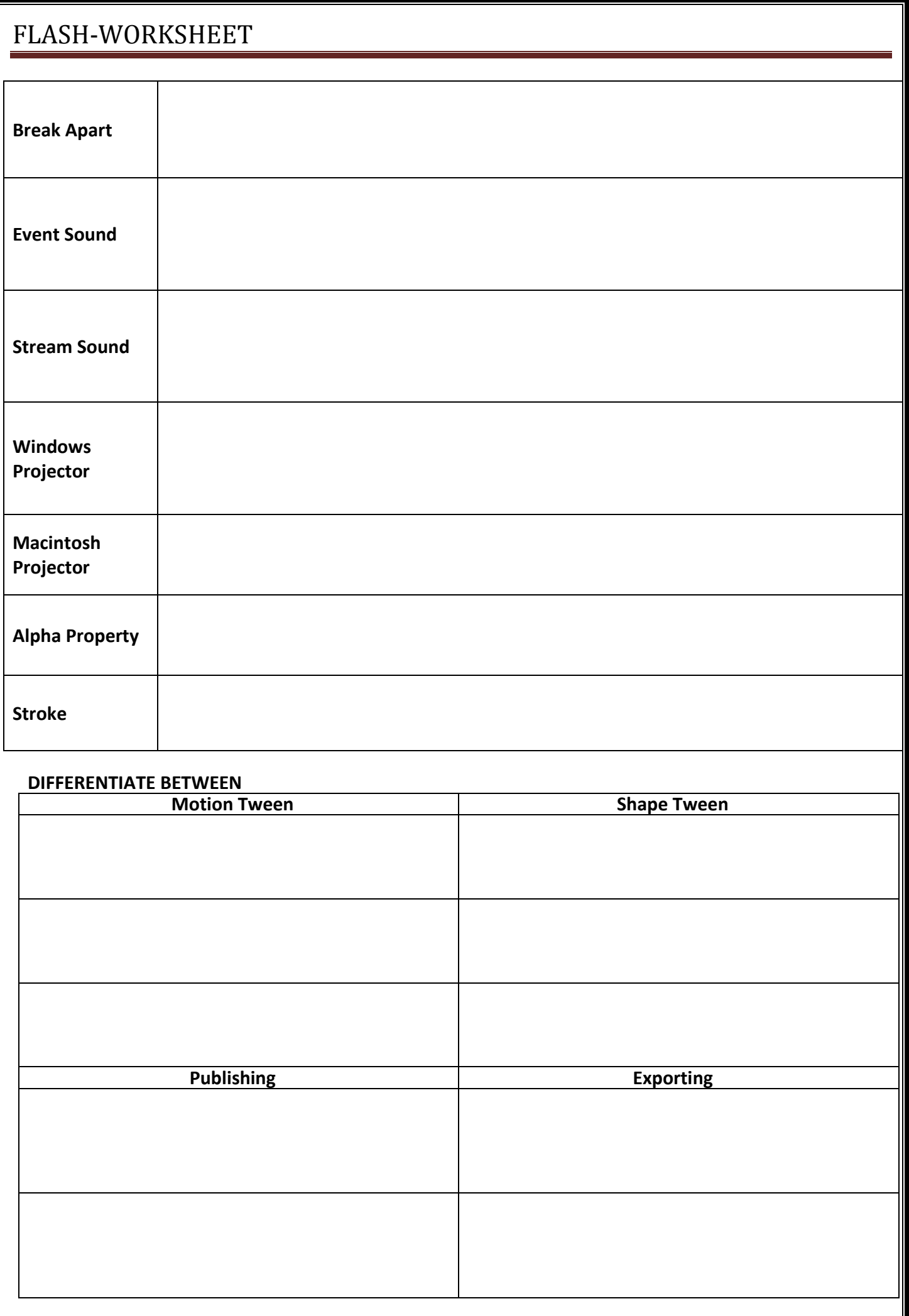

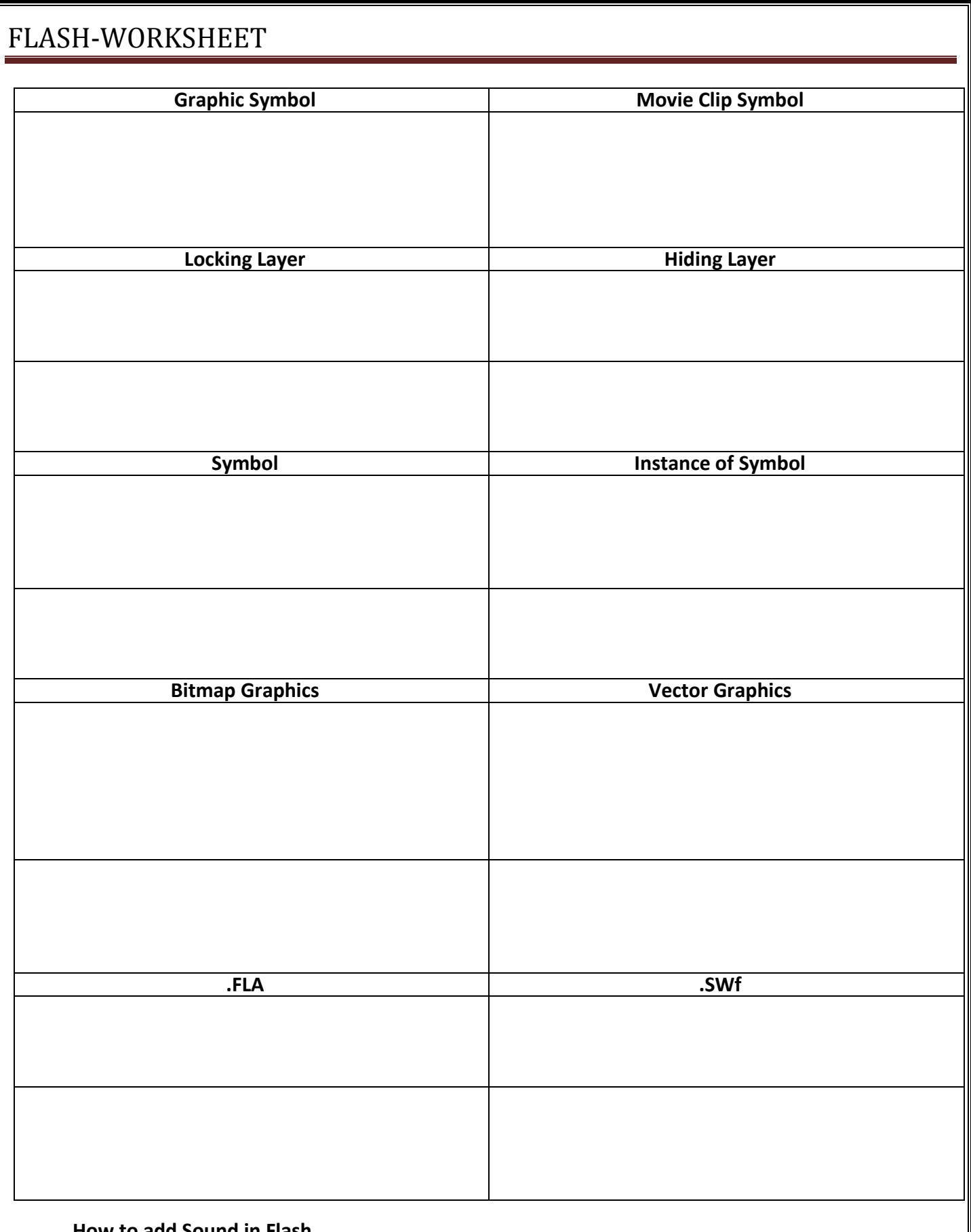

**How to add Sound in Flash**

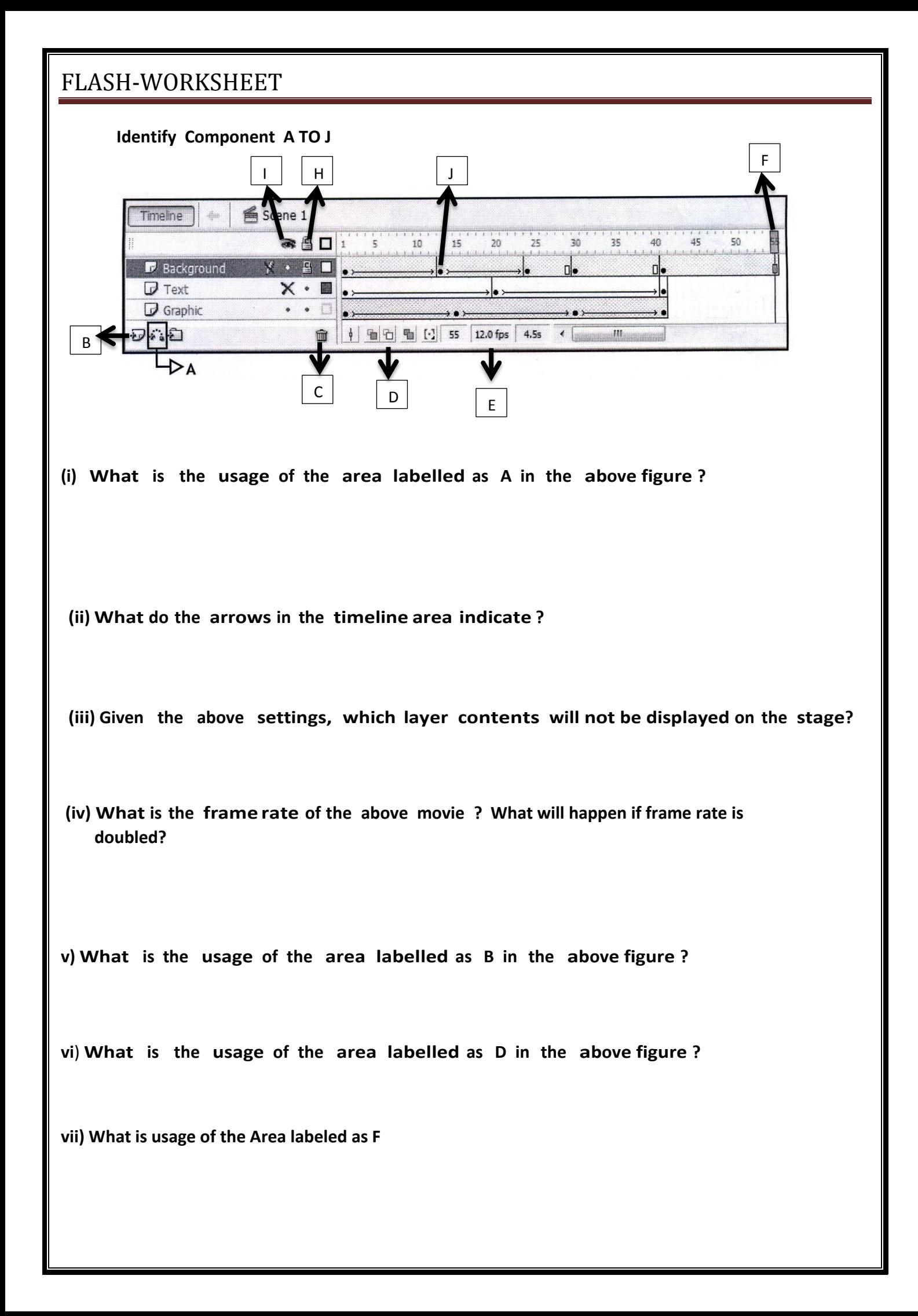

## FLASH-WORKSHEET  $\blacksquare$

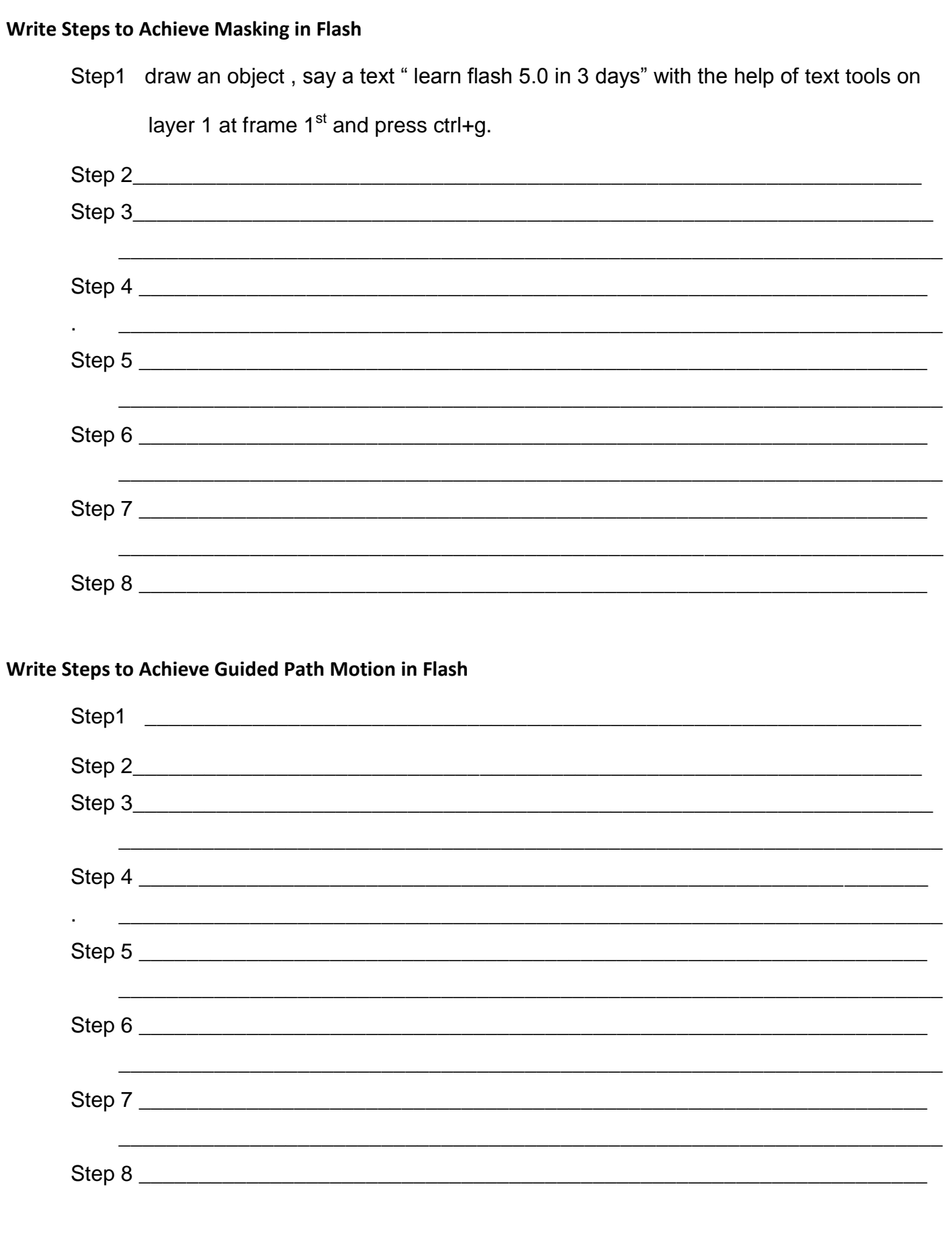